# **History of Gephi**

### **Table of Contents**

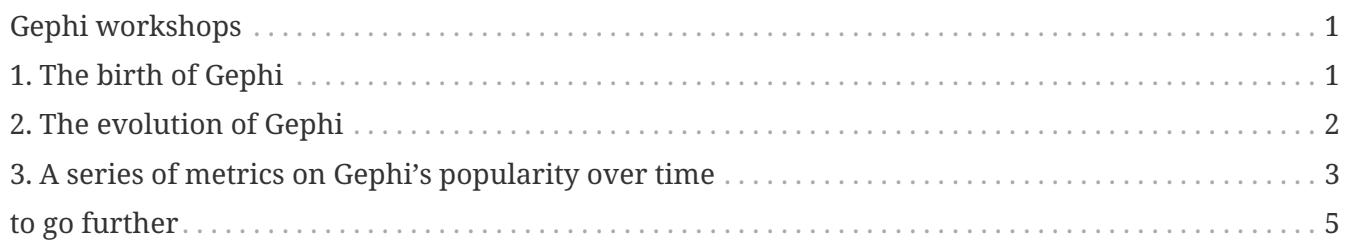

#### last modified: 2023-04-10

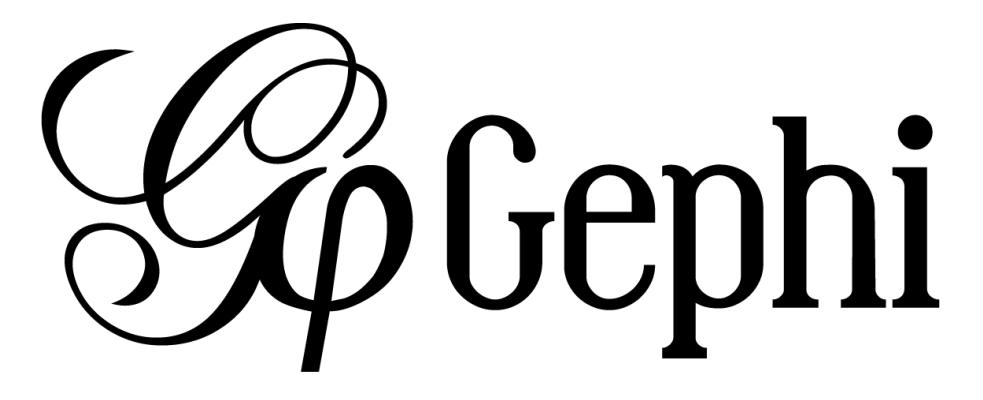

### <span id="page-0-0"></span>**Gephi workshops**

I organize online workshops and personalized trainings for Gephi, for beginners and experts. To schedule one or to get more information: [analysis@exploreyourdata.com](mailto:analysis@exploreyourdata.com).

## <span id="page-0-1"></span>**1. The birth of Gephi**

The origin of Gephi lays in [Web Atlas,](http://webatlas.fr/wp/) a project started in 2006 involving [Mathieu Jacomy,](https://www.linkedin.com/in/mathieu-jacomy-a38a552a/) who was interested in the exploration of web-based graphs.

This was about the same time [Eytan Adar](http://www.cond.org/) was developing his [GUESS software](https://www.google.com/url?sa=t&rct=j&q=&esrc=s&source=web&cd=1&cad=rja&uact=8&ved=0ahUKEwjljNmDtbrRAhXL6xQKHWDdDRMQFggcMAA&url=http%3A%2F%2Fgraphexploration.cond.org%2Fchi2006%2Fguess-chi2006.pdf&usg=AFQjCNETmuZqHoaZyJSYpSuTGQ87PNSCLA&sig2=ns0z9wqVRIo5riVtHv1QfQ)

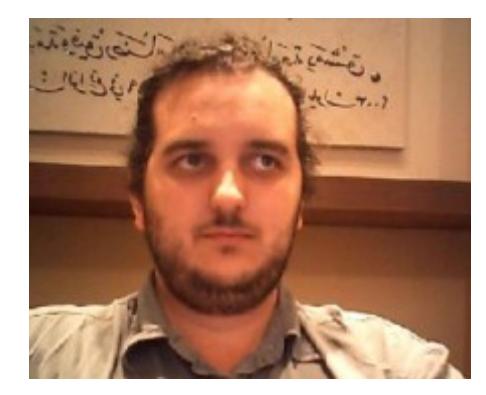

*Figure 1. Mathieu Jacomy*

In 2007/2008, this project morphed into Gephi, developed by a team of students at Université Technologique de Compiègne [\(UTC\)](https://www.utc.fr/en.html).

[Mathieu Bastian](https://www.linkedin.com/in/mathieubastian/) became the software architect.

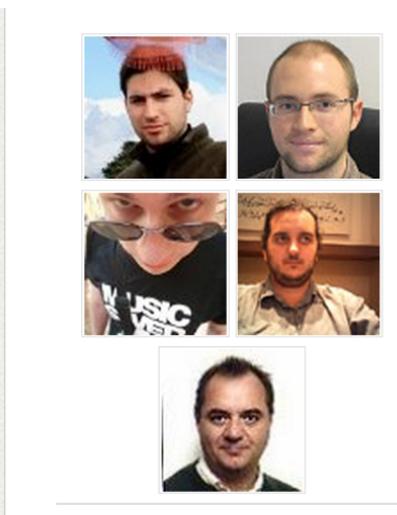

The initial Gephi Team

- Mathieu Bastian / www
- Sebastien Heymann / www
- **Julian Bilcke / www**
- Mathieu Jacomy
- Franck Ghitalla / www

*Figure 2. The initial Gephi team*

### <span id="page-1-0"></span>**2. The evolution of Gephi**

Gephi has evolved in several major milestones:

#### **a. version 0.6 (2009)**

• the initial public release. Contains already the filter system.

#### **b. version 0.7 (2010)**

- Major overhaul of the graphics interface.
- Started using OpenGL framework for graphics acceleration.
- A system of plugin is created.

#### **c. version 0.8 (2011)**

- Introduced dynamic graphs.
- Many plugins were created for Gephi, and the software started becoming much popular.
- Mac computer users had issues installing Gephi on their computers because of a Java compatibility issue.

#### **d. version 0.9 (December 2015):**

- A graph engine optimized for memory is introduced: Gephi can handle much larger graphs.
- The codebase for the project is "mavenized", making the code more modular and easier to maintain.
- Compatibility issues with Mac OS are solved.

#### **e. version 0.9.3 (April 2022):**

• The Java platform is now included when installing Gephi, no more incompatibility issues with JDK versions. See [blog post](https://gephi.wordpress.com/2022/04/10/gephi-0-9-3/).

#### **f. version 0.10 (January 2023):**

- Dark mode available
- Apple Silicon now supported
- A number of internal improvements to pave the way for further development

#### The [blog post announcing the release](https://gephi.wordpress.com/2023/01/09/gephi-0-10-released/).

In 2016, Gephi is translated in French, Spanish, Japanese, Russian, Polish, Brazilian Portuguese, Chinese, Czech and German.

[Eduardo Ramos Ibáñez](https://www.linkedin.com/in/eduardo-ramos-ib%C3%A1%C3%B1ez-b6231522/) is the maintainer of the code.

### <span id="page-2-0"></span>**3. A series of metrics on Gephi's popularity over time**

#### **a. Cumulative downloads**

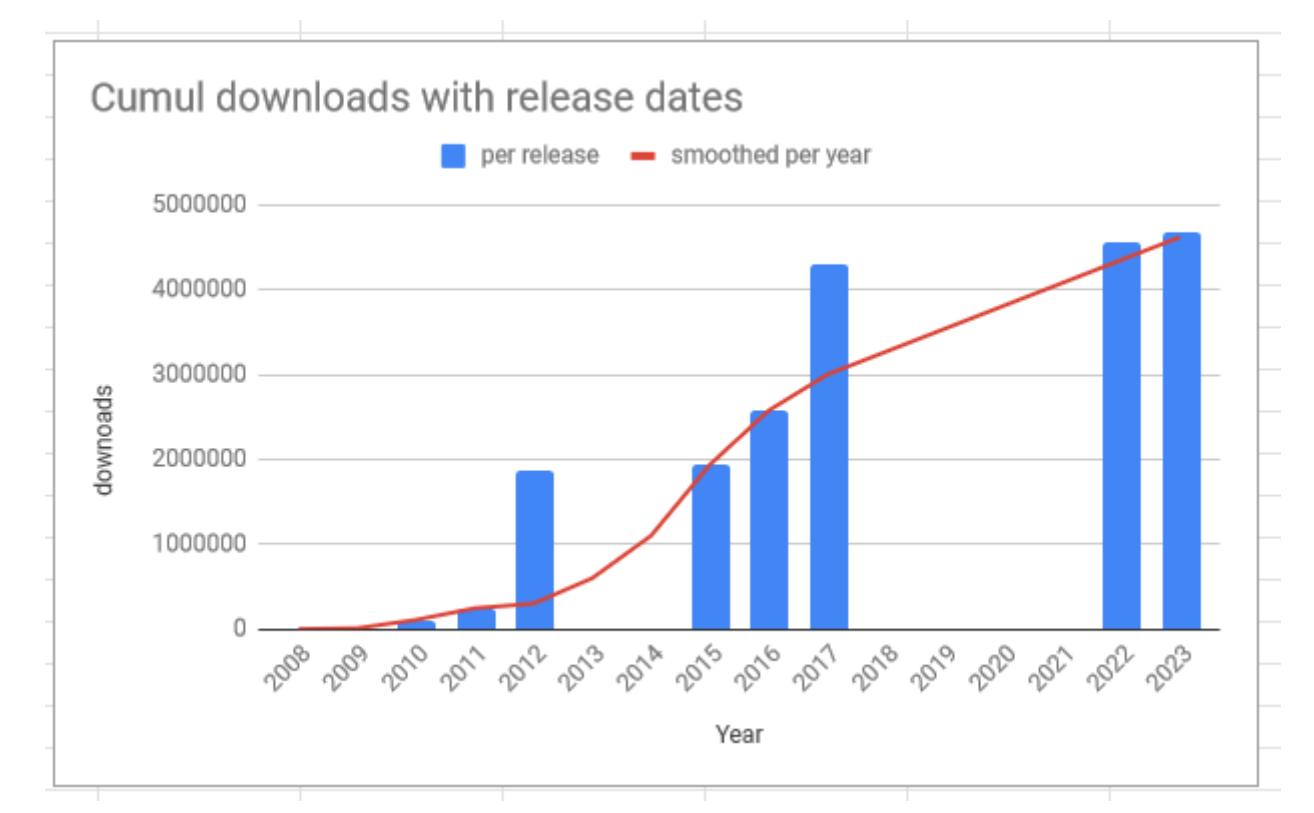

*Figure 3. Gephi, cumulative downloads*

### **b. General interest for Gephi and related software in the past 5 years**

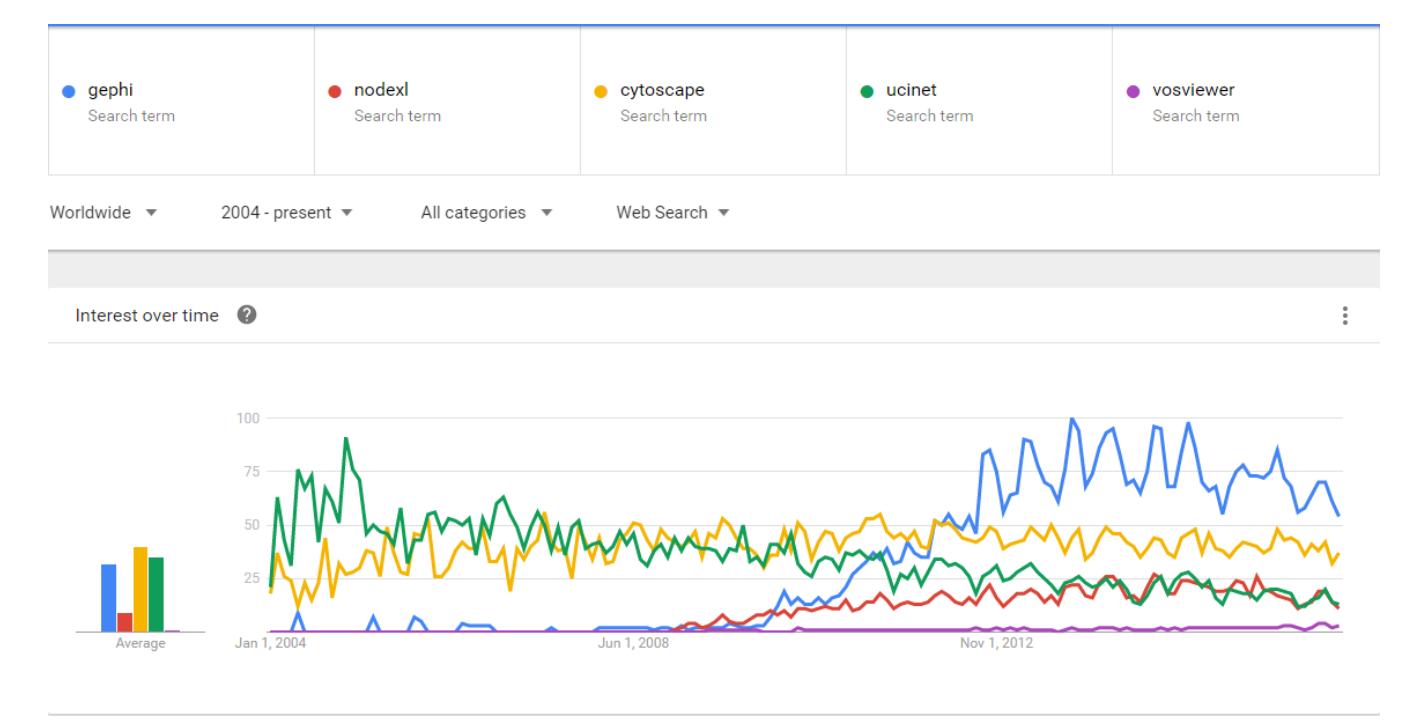

*Figure 4.*

#### **c. Academic citations for Gephi**

(counting only citations to [Bastian et al., 2009\)](http://www.aaai.org/ocs/index.php/ICWSM/09/paper/download/154/1009)

#### Gephi: an open source software for exploring and manipulating networks.

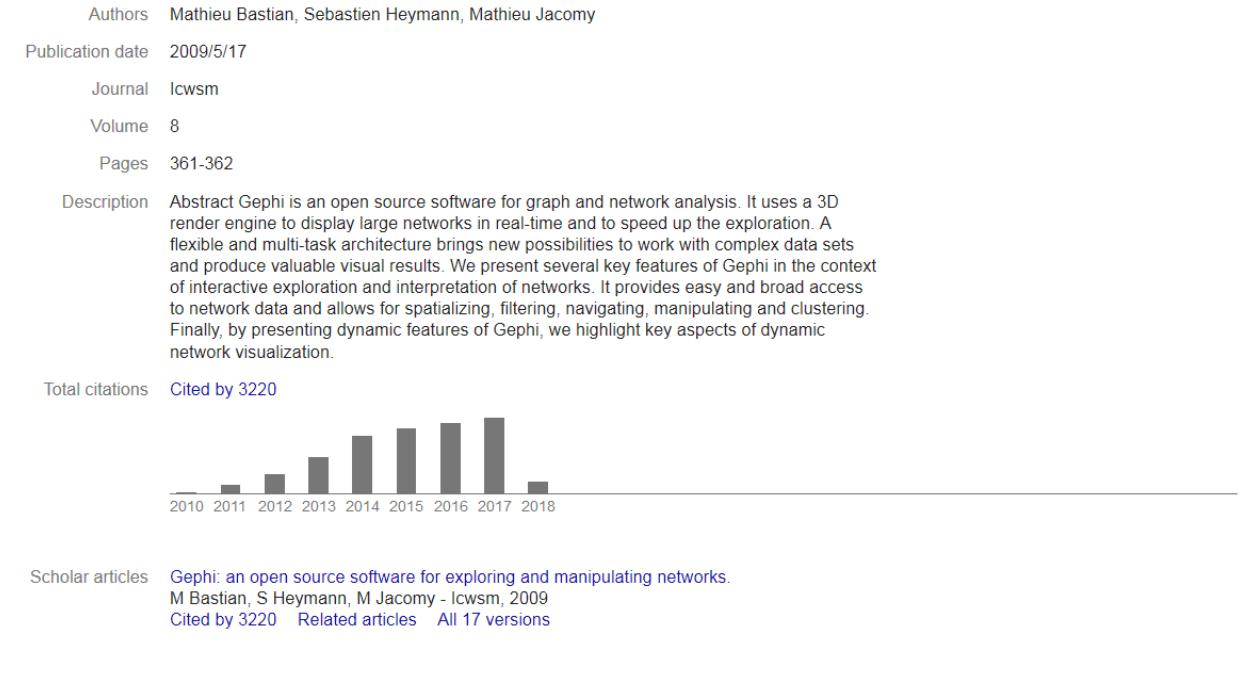

*Figure 5.*

### <span id="page-4-0"></span>**to go further**

Visit [the Gephi group on Facebook](https://www.facebook.com/groups/gephi) to get help,

or visit [the website for more tutorials](https://seinecle.github.io/gephi-tutorials)

Give a try to [nocodefunctions.com,](https://nocodefunctions.com) the web application I develop to create networks for Gephi. Click-and-point, free, no registration needed.